## **Use ThinkVantage Access Connection software to connect to CBS-Secure**

This document will guide those using Lenovo computers and ThinkVantage Access Connections to manage their wireless connections. You'll know that you're using Access Connections if this button is

visible on your start menu:

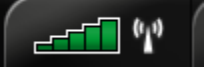

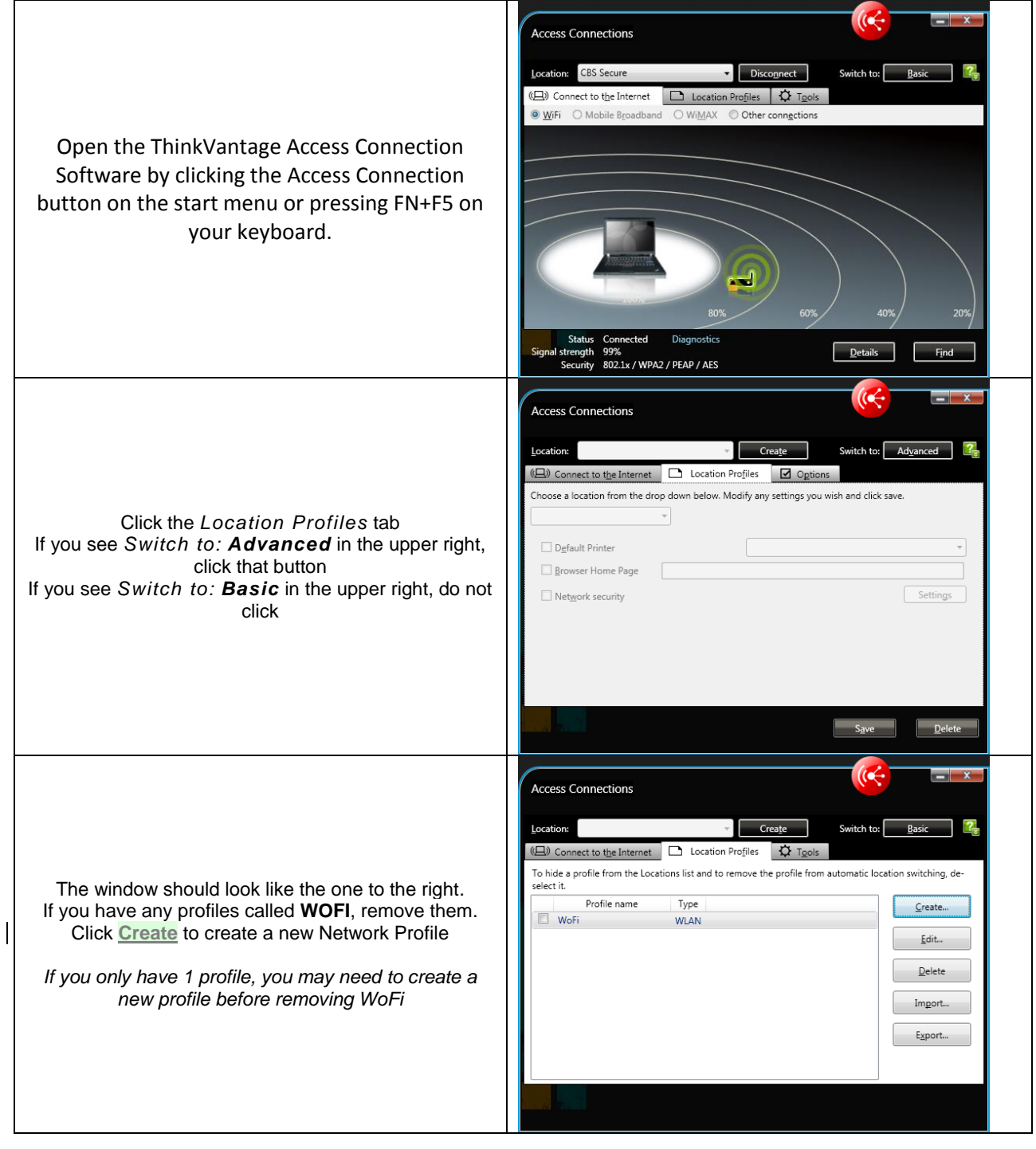

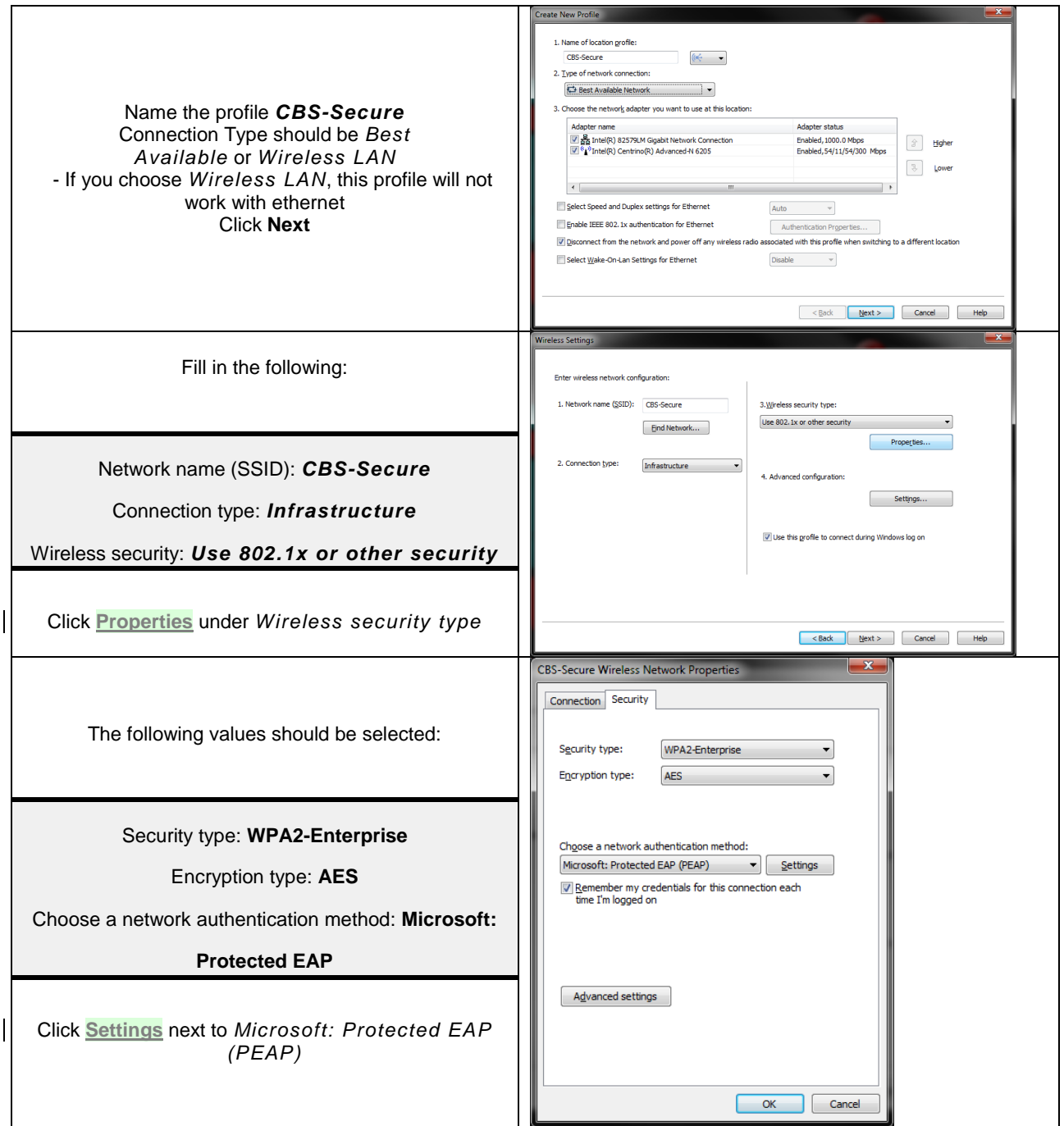

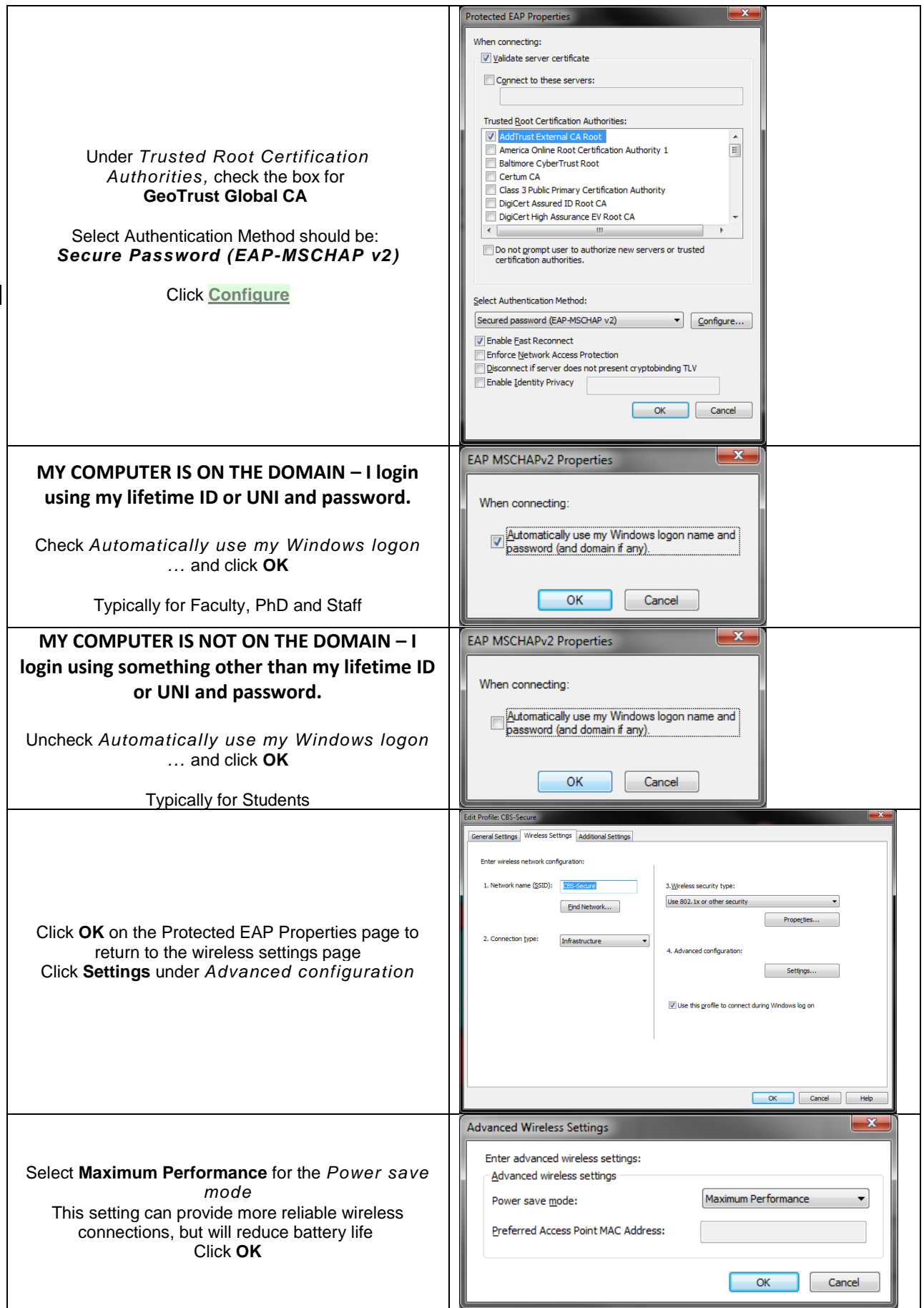

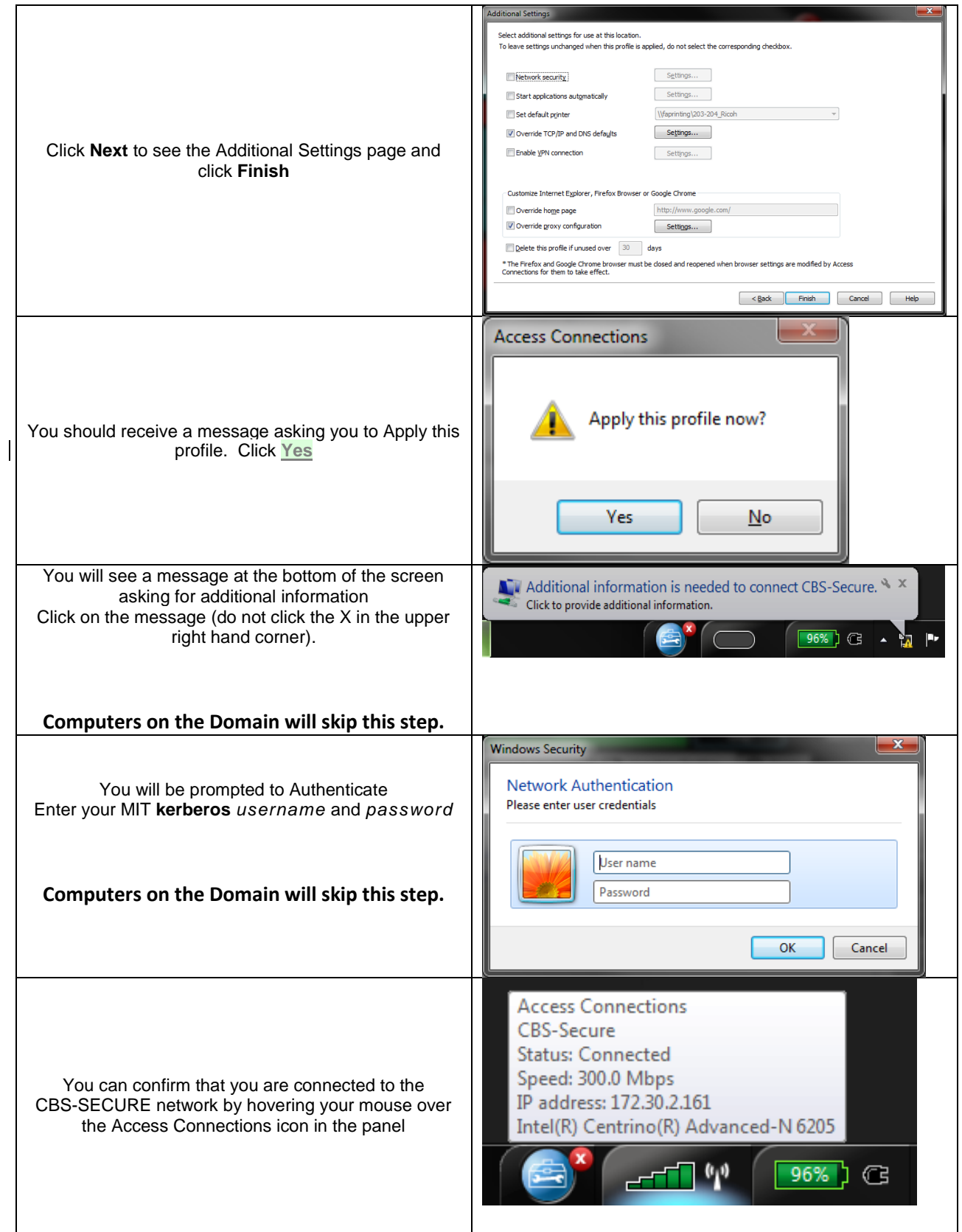